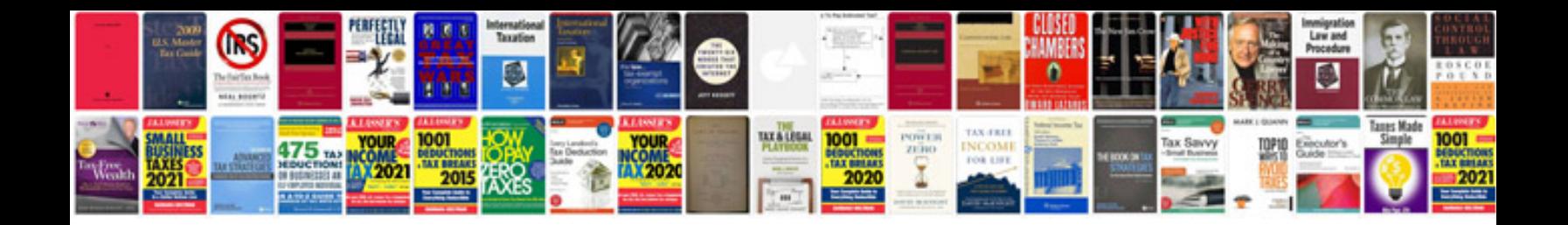

**7 segment display pinout**

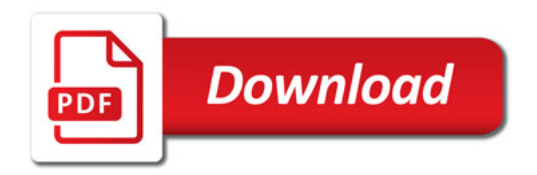

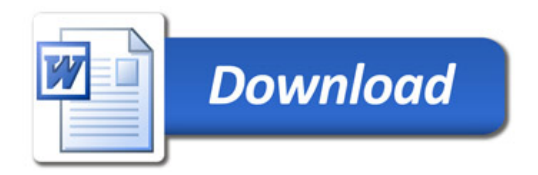